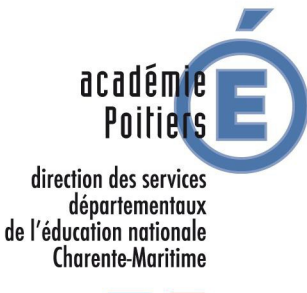

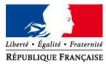

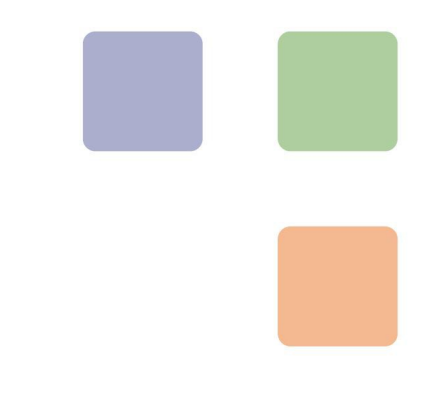

# L'école change avec le numérique

# Guide d'équipement

Direction des services départementaux de l'éducation de Charente-Maritime, DSDEN 17

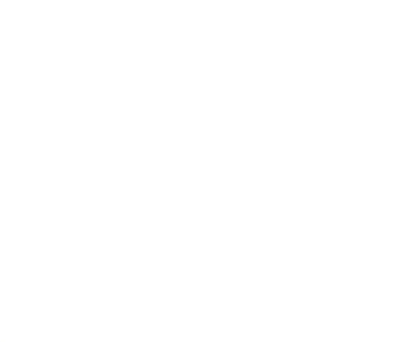

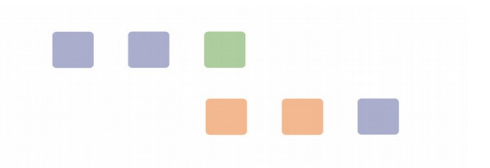

# Table des matières

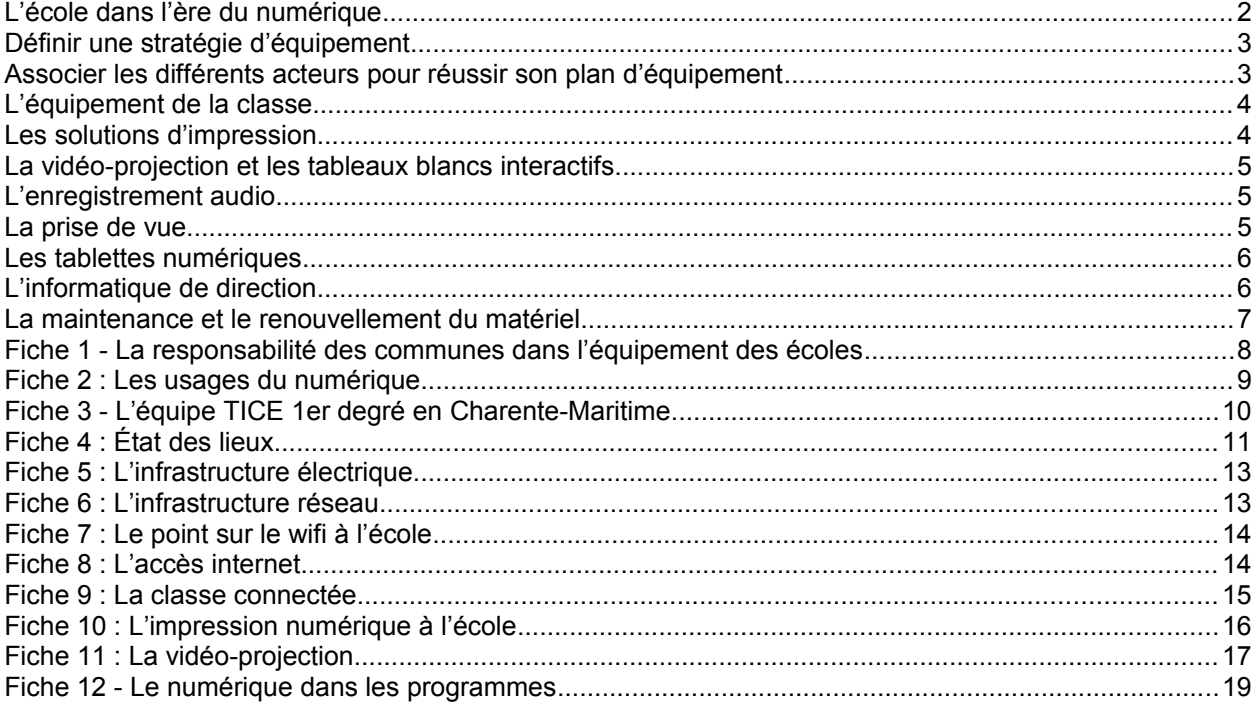

# <span id="page-1-0"></span>L'école dans l'ère du numérique

*L'École contribue au projet d'une société de l'information et de la communication pour tous en initiant, en partenariat avec les collectivités et différents acteurs, des actions pour généraliser les usages et développer les ressources numériques pour l'éducation. Elle forme les élèves à maîtriser ces outils numériques et prépare le futur citoyen à vivre dans une société dont l'environnement technologique évolue constamment[1](#page-1-1) .*

De nouveaux matériels et usages font régulièrement leur apparition, les sollicitations commerciales sont parfois fortes. Ce guide se fixe pour objectif de préciser les usages du numérique à l'école, d'apporter des réponses techniques possibles, et ainsi d'aider l'ensemble des acteurs à opérer des choix raisonnés pour une bonne intégration du numérique dans les pratiques de classe.

Outil d'information, ce guide accompagnera le dialogue lors des projets d'équipement entre les partenaires qui pourront faire appel avec profit au conseiller TICE, collaborateur de l'inspecteur de l'éducation nationale de la circonscription.

<span id="page-1-1"></span><sup>1</sup> L'utilisation du numérique et des TICE à l'école - Ministère de l'éducation nationale - http://www.education.gouv.fr/cid208/lutilisation-du-numerique-et-des-tice-a-l-ecole.html

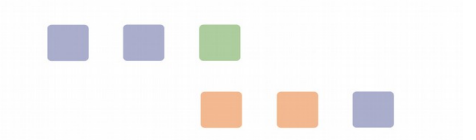

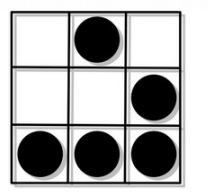

# <span id="page-2-0"></span>Définir une stratégie d'équipement

Un état des lieux<sup>[2](#page-2-2)</sup> constitue le point de départ de tout projet concernant l'usage du numérique à l'école.

Il permet de connaître l'équipement existant et doit prendre en compte :

- l'infrastructure électrique<sup>[3](#page-2-3)</sup>,
- $\bullet$  le réseau informatique (câblage, wifi)<sup>[4](#page-2-4)</sup>,
- la qualité de la connexion à internet,
- les matériels mis à disposition des utilisateurs (ordinateurs, imprimantes, tablettes, vidéoprojecteurs, …)
- la maintenance.

En confrontant à l'existant les besoins en terme d'usages pour les élèves, pour les enseignants et pour la direction d'école, on définira les évolutions à programmer pour l'équipement et sa maintenance.

Une évaluation des coûts sera réalisée en consultant entreprises et fournisseurs.

L'élaboration d'un plan d'équipement prenant en compte la priorité des actions à mener et les contraintes budgétaires permettra de programmer les évolutions.

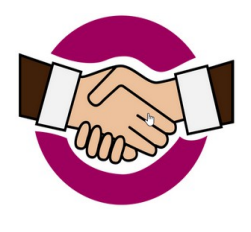

# <span id="page-2-1"></span>Associer les différents acteurs pour réussir son plan d'équipement

Le service public national de l'éducation fait l'objet d'un partage de compétences entre l'État et les collectivités territoriales. Pour ce qui concerne l'école primaire, c'est à la commune<sup>[5](#page-2-5)</sup> que revient la charge des écoles publiques.

L'État assure le recrutement, la formation et la rétribution des enseignants. Les communes assurent, entre autre, l'équipement et le fonctionnement des écoles publiques. C'est à ce titre qu'elles interviennent pour l'achat et la maintenance des équipements numériques des écoles<sup>[6](#page-2-6)</sup>.

Les besoins en équipement sont liés aux programmes d'enseignement en vigueur, aux pratiques pédagogiques<sup>[7](#page-2-7)</sup> ainsi qu'au développement des moyens numériques de gestion et de communication.

La réussite d'un plan d'équipement numérique de l'école sera grandement facilitée par une approche associant la collectivité locale, l'équipe enseignante (ou son représentant) et le conseiller TICE<sup>[8](#page-2-8)</sup>, collaborateur de l'inspecteur de l'éducation nationale de la circonscription.

Compte-tenu de sa connaissance du fonctionnement des classes, des écoles, des usages du numérique et des solutions techniques, le conseiller TICE pourra apporter son aide pour :

- la réalisation de l'état des lieux de l'existant,
- la présentation et l'aide au choix des différentes solutions d'équipement,
- l'élaboration d'une programmation des achats,
- l'aide à la prise en main.

<span id="page-2-2"></span><sup>2</sup> *➽ FICHE 4* : État des lieux

<span id="page-2-3"></span><sup>3</sup> *➽ FICHE 5* : L'infrastructure électrique

<span id="page-2-4"></span><sup>4</sup> *➽ FICHE 6* : L'infrastructure réseau - *➽ FICHE 7* : Le point sur le wifi à l'école

<span id="page-2-5"></span><sup>5</sup> Dans certains cas, la compétence scolaire ou la compétence en terme d'équipement informatique est assurée par une inter communalité

<span id="page-2-6"></span><sup>6</sup> ➽ *FICHE 1* : La responsabilité des communes dans l'équipement des écoles

<span id="page-2-7"></span><sup>7</sup> *➽ FICHE 2* : Les usages du numérique

<span id="page-2-8"></span><sup>8</sup> **□ FICHE 3** : L'équipe TICE 1er degré en Charente-Maritime

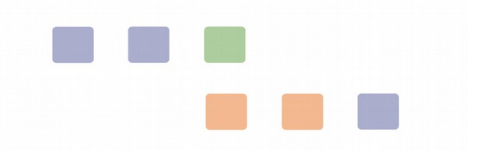

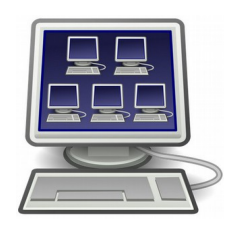

# <span id="page-3-0"></span>L'équipement de la classe

## Salle informatique ou ordinateurs de classe ?

L'informatique et le numérique sont des outils au service des apprentissages et leur maîtrise doit être acquise au travers des activités menées dans toutes les disciplines. Pour cette raison, nous conseillons d'installer les ordinateurs au plus près des activités, c'est à dire dans la classe pour une

utilisation quotidienne.

## Classe mobile ou postes fixes ?

Ces deux systèmes sont complémentaires et n'ont pas la même utilisation :

● Les postes fixes sont installés à demeure dans la classe et permettent des utilisations quotidiennes récurrentes (consultation du courrier électronique, ateliers de soutien en lecture ou en mathématiques, …).

● La classe mobile est un ensemble d'ordinateurs portables pouvant circuler, en tout ou en partie, dans les classes, en fonction de besoins particuliers (ateliers de recherche, augmentation ponctuelle du nombre de postes, …).

## L'équipement d'une classe connectée

Le schéma type d'organisation d'une classe connectée proposé<sup>[9](#page-3-2)</sup> rassemble sur un même croquis différentes organisations possibles.

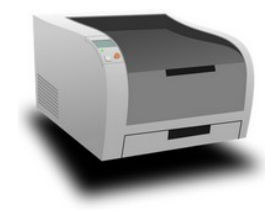

# <span id="page-3-1"></span>Les solutions d'impression

Les solutions pour l'impression peuvent être, en fonction de la configuration des locaux, attachées à une classe, partagées par plusieurs classes ou par l'ensemble de l'école. Le partage d'imprimantes ou de photocopieurs, plus économique en coût de fonctionnement, s'appuie sur le déploiement d'un réseau filaire dans l'école<sup>[10](#page-3-3)</sup>. Les photocopieurs actuels font

office d'imprimante et intègrent un scanner permettant de numériser les documents.

Le tableau proposé fiche 10 permet de comparer différentes solutions d'impression numérique.

<span id="page-3-3"></span><span id="page-3-2"></span>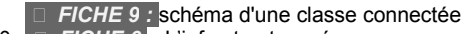

10 *➽ FICHE 6* : L'infrastructure réseau

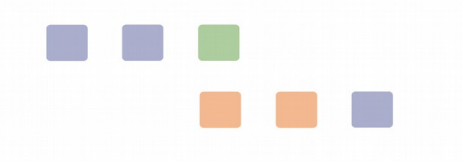

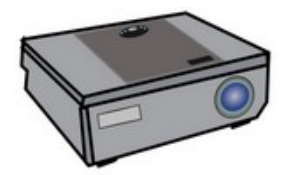

# <span id="page-4-0"></span>La vidéo-projection et les tableaux blancs interactifs

L'accès aux ressources numériques enrichit la variété des supports pédagogiques utilisés (photos, vidéos, pages internet, ressources sonores, ...). C'est le dispositif de vidéo-projection, associé à un système de

sonorisation performant, qui permettra d'utiliser pleinement ces ressources,

Comme en témoignent des enseignants qui disposent d'un vidéo-projecteur en permanence dans leur classe, son utilisation entraîne une diminution du nombre de photocopies.

La gestion et la lisibilité des affichages collectifs sont améliorées en disposant des documents utiles au bon moment, dans un format adapté.

L'interactivité qui peut être intégrée dans le vidéo-projecteur<sup>[11](#page-4-3)</sup> ou dans un tableau blanc interactif<sup>[12](#page-4-4)</sup> favorise la construction collective des savoirs, permet de visualiser instantanément les effets d'une action et de pouvoir la répéter, de conserver les traces des réalisations de la classe pour une utilisation ultérieure. Utilisée par un petit groupe d'élèves, cette fonctionnalité donnera la possibilité de résoudre ensemble une tâche dans de bonnes conditions de partage du support en autorisant des actions multiples sur celui-ci.

La fiche 11 permet d'appréhender les questions techniques relatives à la vidéo-projection, interactive ou non.

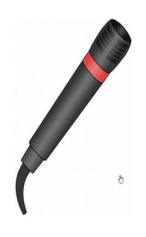

# <span id="page-4-1"></span>L'enregistrement audio

Les programmes du primaire accordent une large place à l'oral dans l'enseignement, à la maternelle comme à l'élémentaire. Prendre la parole en public, participer à un dialogue, à un débat, à une lecture théâtrale ou à une interview sont autant d'activités qui peuvent tirer profit de l'enregistrement numérique. L'enregistreur de son permet:

- de conserver la mémoire des échanges,
- de communiquer,
- de se réécouter pour s'améliorer,
- de faciliter le passage de l'oral à l'écrit.

Il doit être de petite taille, facilement transportable et d'une utilisation simple accessible aux élèves. Son prix varie entre 100 à 200 € mais un seul appareil peut suffire pour toute l'école.

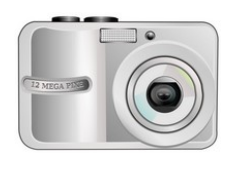

## <span id="page-4-2"></span>La prise de vue

L'appareil photo numérique s'est imposé comme un outil indispensable à l'école primaire. Les modèles d'entrée de gamme, d'un prix très abordable, suffisent amplement pour tous les travaux de classe nécessitant le recours à la photographie ou à de petites vidéos (cahier de vie, journal scolaire, illustration du

site Internet, sorties scolaires, photographies d'expériences, …)

On trouve actuellement des modèles très performants pour moins de 100 €.

Si les tablettes numériques offrent des fonctionnalités de prise de photos, de vidéos ou d'enregistrement sonore, la qualité des résultats obtenus par cet outil polyvalent est souvent insuffisante. L'équipement en appareils dédiés est légitime dans le cadre scolaire.

<span id="page-4-3"></span>On parle alors de vidéo-projecteur interactif (VPI)

<span id="page-4-4"></span><sup>12</sup> Tableau blanc interactif (TBI) ou Tableau numérique interactif (TNI)

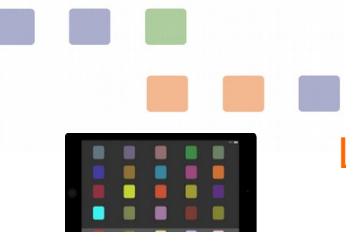

# <span id="page-5-0"></span>Les tablettes numériques

Depuis quelques années, l'offre de tablettes tactiles (ou tablettes numériques) se développe. Ces matériels, conçus pour un usage individuel, sont proposés pour une utilisation scolaire<sup>[13](#page-5-2)</sup>. Mobilité et facilité d'emploi sont les

principaux atouts des tablettes. Elles permettent de prendre des notes sous forme de textes, de photos, de vidéos, d'enregistrements audio<sup>[14](#page-5-3)</sup>, de consulter des ressources sur internet, des ouvrages publiés sous forme numérique. Également outils de communication, les tablettes permettent de transférer et partager aisément ce qui a été produit.

De par leur faible encombrement et leur alimentation électrique autonome, elles trouvent facilement leur place sur les tables des élèves. Leur format permet également des activités en petits groupes d'élèves.

Dispositifs sans fils, les tablettes requièrent une connexion à un réseau wi-fi.

Les tablettes numériques ne remplacent pas les ordinateurs pour lesquels l'offre de logiciels d'apprentissage est très développée et qui sont plus adaptés à la conception de documents élaborés intégrant textes et images.

La gestion de plusieurs tablettes pour lesquelles on souhaite que la configuration reste identique nécessite la mise en œuvre, par un référent technique, d'une solution logicielle spécifique.

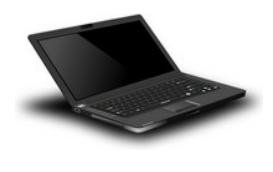

# <span id="page-5-1"></span>L'informatique de direction

Le travail d'un directeur d'école primaire a beaucoup évolué depuis une dizaine d'années. En plus de son travail de classe, il doit traiter le courrier électronique de l'école, organiser conduire et élaborer les comptesrendus de nombreuses réunions, utiliser les applications nationales de

gestion des effectifs (comme base élèves 1er degré), transmettre de nombreux comptes-rendus, tableaux, plannings, documents qui comportent souvent des données confidentielles. Ces nombreux usages nécessitent un équipement informatique dédié à la direction qui soit pratique et performant.

L'ordinateur portable paraît le plus adapté car il apporte la mobilité au directeur d'école, amené à diriger et à participer à des réunions se tenant dans différents lieux de l'école ou hors de celle-ci :

- conseil d'école dans la salle polyvalente
- réunion d'équipe éducative dans la bibliothèque
- stage de formation dans une autre école
- réunions dans les locaux municipaux
- ...

Cet ordinateur doit pouvoir être facilement relié à une imprimante.

<span id="page-5-2"></span><sup>13</sup> http://eduscol.education.fr/numerique/dossier/apprendre/tablette-tactile

<span id="page-5-3"></span><sup>14</sup> Disposant de fonctions d'enregistrement audio, de prise de photos ou de vidéos, les tablettes ne remplacent pas des matériels dédiés lorsque l'on recherche une grande qualité dans les productions.

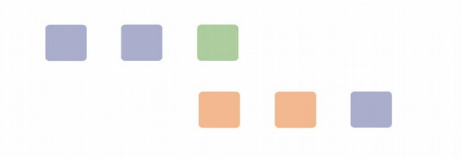

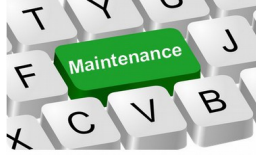

# <span id="page-6-0"></span>La maintenance et le renouvellement du matériel

Les équipements numériques s'usent plus rapidement que les anciens tableaux noirs.

Leur utilisation quotidienne par les élèves, les chocs, le vieillissement du matériel dont l'obsolescence est parfois programmée, l'évolution des technologies nécessitant toujours plus de ressources, les risques face aux attaques de virus… : tous ces facteurs nécessitent que, dans la continuité des plans d'équipement prévus par les collectivités, soient également pris en compte d'une part la maintenance du matériel et d'autre part son renouvellement.

Compte-tenu du développement des parcs informatiques dans les écoles et de son évolution rapide, la maintenance nécessite l'intervention de professionnels.

La souscription d'un contrat de maintenance permet de répondre rapidement aux demandes en cas de dysfonctionnements ou de besoins spécifiques. Les contrats souscrits lors d'achat de matériels neufs sont généralement moins onéreux que ceux prenant en charge la maintenance de matériels anciens.

La maintenance d'un parc informatique disparate (matériels incompatibles entre eux ou nécessitant des interventions individualisées...) ou d'un parc vieillissant (pièces défectueuses à changer, nécessité d'augmenter les performances du matériel…) revient souvent plus cher en temps d'intervention de techniciens et en achat de pièces de remplacement que le renouvellement régulier du matériels.

Il convient de s'interroger sur la pertinence d'accepter les ordinateurs qui proviennent de dons (d'associations ou de parents d'élèves par exemple). Ces matériels sont parfois rapidement hors d'usage, nécessitent des interventions longues et complexes pour leur configuration et leur maintenance. La question des coûts de recyclage, pris en charge par la mairie, se pose également.

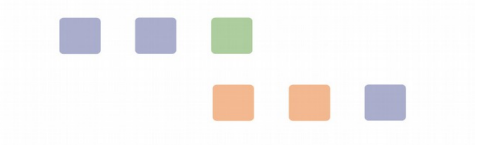

# <span id="page-7-0"></span>Fiche 1 - La responsabilité des communes dans l'équipement des écoles

La responsabilité des communes dans l'équipement des écoles est définie dans l'article L212-41 du code de l'éducation :

La commune a la charge des écoles publiques. Elle est propriétaire des locaux et en assure la construction, la reconstruction, l'extension, les grosses réparations, l'équipement et le fonctionnement, à l'exception des droits dus en contrepartie de la reproduction par reprographie à usage pédagogique d'œuvres protégées.

Comme cela est précisé dans la réponse du Ministère de l'éducation nationale, de l'enseignement supérieur et de la recherche<sup>[15](#page-7-1)</sup> à la question écrite n° 22771 de Mme Esther  $S$ ittler<sup>[16](#page-7-2)</sup> ·

*Les charges de fonctionnement comportent le financement de toutes les activités obligatoires prévues sur le temps scolaire. Il en résulte que les communes doivent prendre à leur charge l'ensemble des équipements et matériels nécessaires à la mise en œuvre de ces activités. Les activités obligatoires peuvent être directement liées aux programmes.*

*Dans ce cas, les communes peuvent s'appuyer, en liaison avec les directeurs d'école, sur les programmes officiels d'enseignement pour évaluer les équipements nécessaires à leur mise en œuvre. A titre d'exemple, les communes doivent mettre à disposition des écoles les matériels informatiques nécessaires à l'acquisition des compétences nécessaires pour l'obtention du brevet informatique et internet (B2i), délivré à la fin de l'école primaire.*

L'équipement et le fonctionnement sont en relation directe avec les programmes scolaires, et plus précisément avec le socle commun de connaissances et de compétences, inscrit dans la loi, dont la compétence 4, la maîtrise des techniques usuelles de l'information et de la communication, est ainsi rédigée :

*Chaque élève apprend à faire un usage responsable des technologies de l'information et de la communication (TIC). À l'école et au collège, le Brevet informatique et Internet (B2i) confirme la maîtrise de ces techniques.* 

$$
17\quad
$$

<span id="page-7-1"></span><sup>15</sup> publiée dans le JO Sénat du 10/08/2006 - page 2133

<span id="page-7-2"></span><sup>16</sup> publiée dans le JO Sénat du 20/04/2006 - page 1106

# <span id="page-8-0"></span>Fiche 2 : Les usages du numérique<sup>[17](#page-8-1)</sup>

## *Les types d'utilisation*

#### *Chercher, s'informer, se former*

Les recherches sur internet développent des compétences transversales (rechercher des informations, les organiser, les comparer...)

Exerçer son sens critique en confrontant les informations.

#### *Produire, créer*

Travail sur les textes, sur les sons, sur les images et sur leurs combinaisons,

Publication d'un cédérom ou réalisation d'un site internet.

Ces activités encouragent la créativité et favorisent l'expression des élèves. Elles permettent de donner du sens aux apprentissages, elles valorisent les compétences de chacun et mettent en valeur le travail de l'école.

#### *Communiquer, échanger, coopérer*

La correspondance scolaire, les échanges d'informations en général,

Les visioconférences

L'usage des réseaux favorise le travail coopératif et la mutualisation, motivent la production d'écrits, l'apprentissage d'une langue étrangère.

#### *Individualiser, remédier*

Différencier des apprentissages à l'intérieur de la classe,

Individualiser les activités de l'élève et mettre en place des parcours de remédiation.

Ces pratiques permettent de développer l'autonomie des élèves dans les acquisitions et dans l'utilisation de l'outil.

## *La mise en œuvre pour l'école*

*Pour la classe*

entrer en relation avec d'autres classes.

● engager des activités de production qui pourront être facilement diffusées et donner lieu à des échanges et à des collaborations,

● accéder à des ressources qui ne sont pas disponibles localement.

#### *Pour l'élève*

acquérir des compétences de communication (lire, écrire, voire échanger oralement) et de travail collaboratif,

- exercer un sens critique face au flux d'information,
- développer des compétences scolaires en utilisant divers logiciels et produits multimédias.

### *Pour l'enseignant*

partager des compétences par l'échange de pratiques, la confrontation d'expériences, la construction collective de séquences de cours ou d'exercices,

- différencier le travail des élèves en gardant trace de leurs essais,
- accéder aux services qui lui sont destinés au niveau de la circonscription, du département, de

l'académie ou au niveau national .

### *Pour les parents*

accéder aux informations de l'école (règlement intérieur, règles de fonctionnement, etc.),

● accéder à l'agenda de leur enfant et de sa classe, au suivi de son évaluation, à des fonctions d'accompagnement à la scolarité (conseils, exercices, supports, etc.),

<span id="page-8-1"></span><sup>17</sup> Source: *Référentiel matériel et organisation des TICE - École* -MEN - Décembre 2009

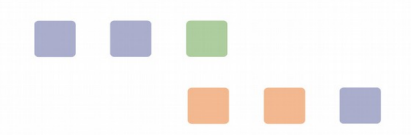

# <span id="page-9-0"></span>Fiche 3 - L'équipe TICE 1er degré en Charente-Maritime

Dans le département de Charente-Maritime un conseiller TICE est membre de l'équipe de chaque inspecteur de l'éducation nationale. Son rôle est d'assurer l'accompagnement au quotidien des enseignants pour l'utilisation des technologies numériques dans les classes, d'assurer la formation des enseignants de la circonscription dans ce domaine et d'accompagner les collectivités locales pour élaborer les plans d'équipement des écoles.

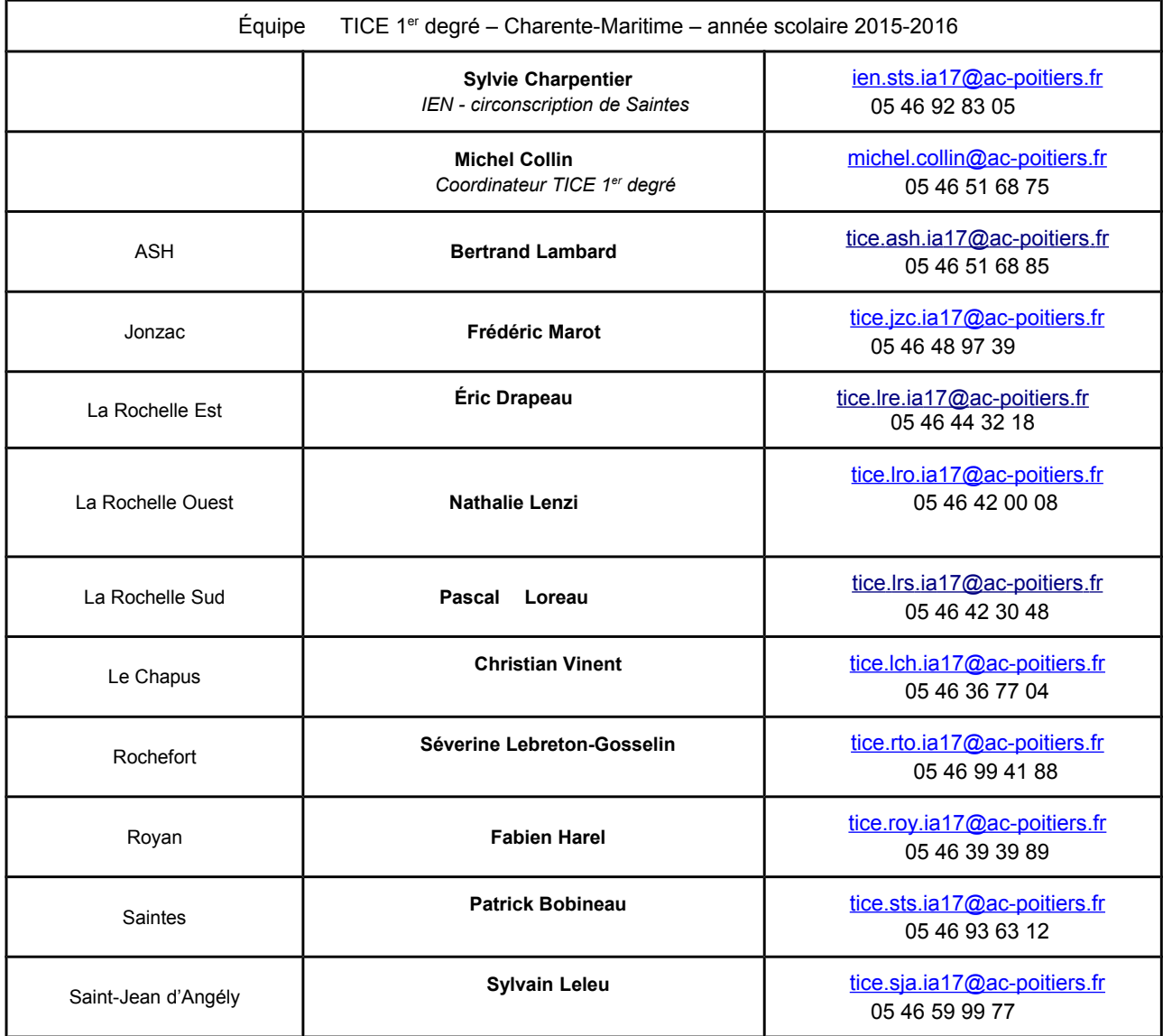

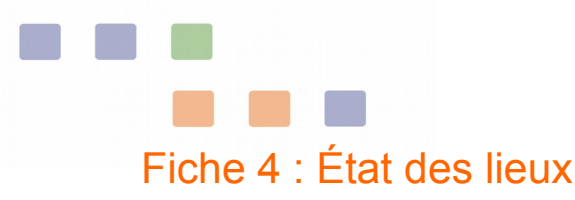

<span id="page-10-0"></span>L'état des lieux est l'indispensable point de départ de tout projet d'équipement numérique. Le questionnaire proposé ci-dessous est basé sur l'enquête ETIC<sup>[18](#page-10-1)</sup> menée chaque année par le ministère de l'éducation nationale auprès des écoles. Le conseiller TICE de la circonscription peut apporter son aide à la réalisation de cet état des lieux.

## L'école

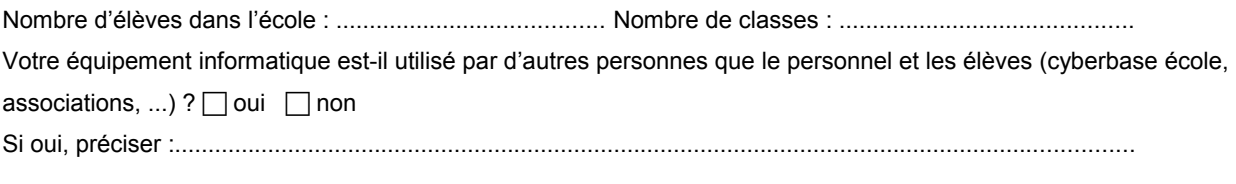

## Maintenance et assistance technique

La maintenance et l'assistance technique des équipements numériques (TIC) et du réseau pédagogique sont assurées par :

Du personnel communal ou de la collectivité compétente

Un prestataire extérieur

D'autre(s) personne(s) préciser :

# $\Box$  Personne

## Sites web et services en ligne

Votre école dispose-t-elle d'un site web accessible à tout public ?  $\Box$  oui  $\Box$  non

Services disponibles par internet pour votre école

 $\Box$  Livret de compétences des élèves

Documents et ressources pédagogiques

Emploi du temps des élèves ou de la classe

□ Agenda / Actualités de l'école

 $\Box$  Autres (stockage d'espaces partagés, etc)

c ENT (*Environnement Numérique de Travail*)

 $\Box$  Aucun

# Équipements à usage pédagogique

Ce module ne concerne que les équipements de l'école à usage pédagogique.

Nombre total de terminaux, y compris les terminaux mobiles actuellement utilisés et affectés à un usage pédagogique dans l'école<sup>[19](#page-10-2)</sup> :

Parmi ce total, nombre de tablettes :

Parmi ce total, nombre de tablettes-PC<sup>[20](#page-10-3)</sup> :

Parmi ce total, nombre de terminaux de moins de 5 ans

Parmi ce total, nombre de terminaux mobiles *:*

Nombre de terminaux mobiles affectés à titre individuel à des élèves

Nombre de terminaux mobiles affectés à titre individuel à des enseignants

*Autres équipements à usage pédagogique :*

Nombre de tableaux numériques interactifs (TBI/TNI/VPI<sup>[21](#page-10-4)</sup> ou tout autre dispositif similaire) :

Nombre de vidéo-projecteur(s) (hors TBI/TNI/VPI) fixes : ……….

<span id="page-10-1"></span><sup>18</sup> Le formulaire est disponible en ligne à partir de l'intranet académique des directeurs d'école dans la rubrique Mes applications en *suivant le lien Enquête Etic.* 

<span id="page-10-2"></span><sup>19</sup> *Un terminal mobile peut être un ordinateur portable, un net book, un ultra book, une tablette ou tout objet permettant de travailler avec des outils numériques et d'accéder à un réseau local ou à internet*

<span id="page-10-3"></span><sup>20</sup> *Ordinateur portable dont le clavier est détachable et l'écran tactile* 

<span id="page-10-4"></span><sup>21</sup> TBI : Tableau Blanc Interactif TNI : Tableau Numérique Interactif VPI : Vidéo-Projecteur Interactif

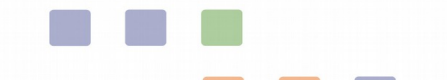

Nombre de vidéo-projecteur(s) (hors TBI/TNI/VPI) mobiles : ………. Nombre de classe(s) mobile(s) : ………. Nombre de lecteur(s) MP3/MP4[22](#page-11-0) (baladeurs audios et/ou vidéos) : : ………. Nombre d'appareil(s) photos numérique(s) ou de caméscope(s) : : ………. Nombre d'enregistreur(s) numérique(s) : ……….

## Équipement de direction

Le directeur dispose d'un ordinateur spécifiques :  $\Box$  oui  $\Box$  non Si oui, il s'agit :  $\Box$  d'un ordinateur fixe  $\Box$  d'un ordinateur portable

## Solutions d'impression

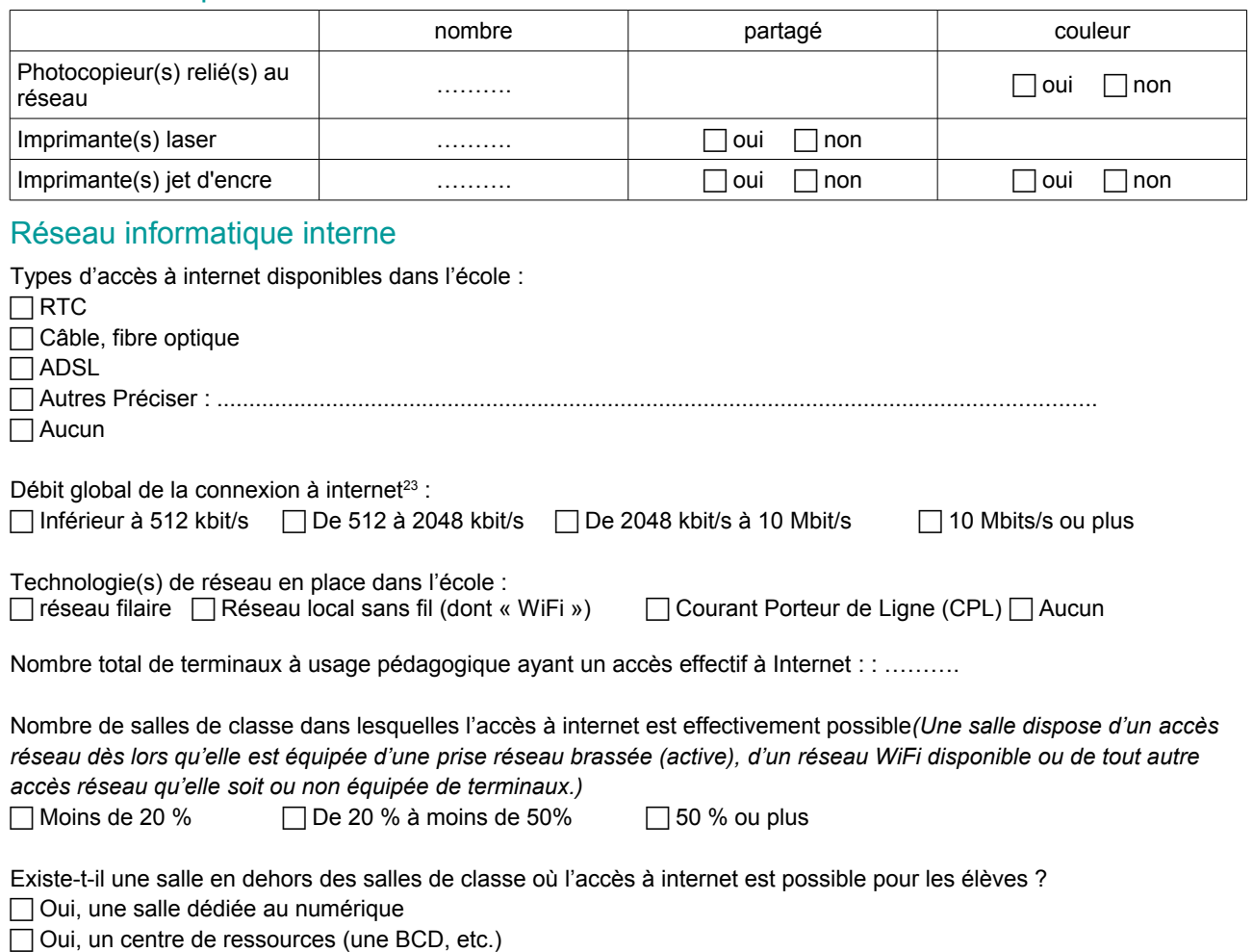

c Oui, autre Préciser :.....................................................................................................................................  $\overline{\Box}$  Non

## B2i

Pourcentage d'élèves de CM2 ayant une validation du B2i école : : ……….

<span id="page-11-0"></span><sup>22</sup> *Dans cette question, seuls les équipements possédant uniquement ces fonctionnalités doivent être comptés.*

<span id="page-11-1"></span><sup>23</sup> *En cas de doute, vous pouvez demander au conseiller TICE ou à la collectivité compétente*

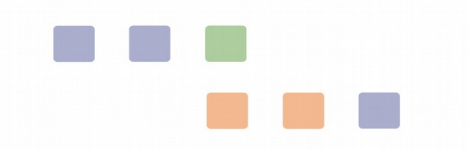

# <span id="page-12-0"></span>Fiche 5 : L'infrastructure électrique

La conformité de l'installation électrique existante est un pré-requis à l'équipement informatique des écoles.

La norme NF C 15-100 fixe la réglementation des installations électriques en France. Elle est régulièrement remise à jour pour prendre en compte les évolutions des besoins en électricité. Sa dernière version est applicable depuis le 01/08/2010.

Toutes les installations, neuves ou rénovées, doivent respecter cette norme qui prend en compte l'évolution de nos habitudes de vie et les dispositions réglementaires relatives à l'accessibilité aux personnes handicapées.

Afin de bénéficier d'une installation sûre, il est conseillé de faire appel à un artisan électricien.

Recommandations :

Pour un poste de travail il faut prévoir 3 prises permettant d'alimenter une unité centrale, un écran et un éventuel périphérique (scanner, enceintes, imprimante, …)

Pour un équipement fixe de vidéoprojection, il faut prévoir l'alimentation électrique du vidéoprojecteur, de l'ordinateur et d'une paire d'enceintes

# <span id="page-12-1"></span>Fiche 6 : L'infrastructure réseau

Un réseau permet à différents équipements (ordinateurs, tablettes, imprimantes, TBI…) de s'interconnecter et de partager ainsi des données et des services, dont l'accès à internet.

Actuellement, trois technologies permettent d'assurer les connexions réseau :

- La connexion Ethernet (réseau utilisant des câbles dédiés)
- La connexion WIFI (réseau sans-fil, utilisant les ondes radio)
- La connexion CPL (Courant Porteur en Ligne, réseau utilisant le réseau électrique existant)

| Technologie | Type de liaison                                    | Portée et stabilité du réseau                                                                                                    | Sécurité                                          | Remarques                                                     | Débit<br>moyen <sup>24</sup>        |
|-------------|----------------------------------------------------|----------------------------------------------------------------------------------------------------|---------------------------------------------------|---------------------------------------------------------------|-------------------------------------|
| ethernet    | câble                                              | aucune perte sensible pour<br>des installations réalisées en<br>respectant les normes                                                              | pas de problème<br>de sécurité<br>majeur          | installation plus<br>coûteuse mais<br>fiable dans le<br>temps | 9 Mo/s                              |
| <u>wifi</u> | ondes radio                                        | la portée du wifi dépend de<br>nombreux paramètres<br>(structure du bâtiment,<br>distance de la borne<br>émettrice)                                | nécessite une<br>sécurisation par<br>mot de passe | le débit est très<br>inférieur aux<br>autres<br>solutions.    | 5 Mo/s                              |
| <u>cpl</u>  | utilisation du<br>réseau<br>électrique<br>existant | dépend de la qualité de<br>l'installation électrique et du<br>nombre de boîtiers installés.<br>Solution peu adaptée à une<br>utilisation scolaire. | pas de problème<br>de sécurité<br>majeur          | très sensible<br>aux<br>interférences<br>électriques.         | 4 Mo/s<br>pour<br>deux<br>boîtiers. |

<span id="page-12-2"></span><sup>24</sup> Exprimée en Mb/s, la performance du réseau se manifeste par le débit de la connexion et donc sur la vitesse de transfert des données. Les débits peuvent varier selon la qualité du matériel utilisé, la distance qui sépare les appareils et la vétusté de l'installation électrique (seulement dans le cas du CPL)

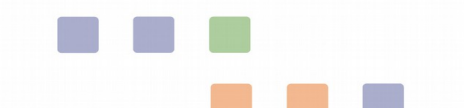

# <span id="page-13-0"></span>Fiche 7 : Le point sur le wifi à l'école

La loi n°2013-595 du 8 juillet 2013 pour la refondation de l'École de la République a instauré un Service public du numérique. Le déploiement du Wi-Fi dans les établissements scolaires et les écoles contribue à en faciliter l'accès à tous les élèves et les enseignants.

L'utilisation du WIFI dans les locaux scolaires est réglementée par la LOI n° 2015-136 du 9 février 2015 relative à la sobriété, à la transparence, à l'information et à la concertation en matière d'exposition aux ondes électromagnétiques qui prévoit, pour les écoles primaires, les dispositions suivantes :

*Article 4 : (...) « 3° Les établissements proposant au public un accès wifi le mentionnent clairement au moyen d'un pictogramme à l'entrée de l'établissement. »*

*Article 7 : (...) II. - Dans les classes des écoles primaires, les accès sans fil des équipements mentionnés à l'article 184 de la loi n° 2010-788 du 12 juillet 2010 portant engagement national pour l'environnement installés après la publication de la présente loi sont désactivés lorsqu'ils ne sont pas utilisés pour les activités numériques pédagogiques.*

*III. - Dans les écoles primaires, toute nouvelle installation d'un réseau radioélectrique fait l'objet d'une information préalable du conseil d'école.*

La direction du numérique pour l'éducation a publié le " référentiel sur l'usage du Wi-Fi en établissement et école "

L'intégralité de ce document est accessible sur internet à l'adresse suivante :

http://eduscol.education.fr/cid89186/referentiel-wi-fi.html

# <span id="page-13-1"></span>Fiche 8 : L'accès internet

Les usages pédagogiques et éducatifs pour l'enseignement évoluent. L'utilisation des ressources en ligne nécessite une connexion internet performante (pour la projection de vidéos en ligne, pour l'utilisation simultanée d'applications en ligne par plusieurs ordinateurs ou tablettes dans la classe, pour des projets spécifiques comme l'utilisation de la visio-conférence...). La qualité de la connexion internet dépend de l'infrastructure réseau dans l'établissement<sup>[25](#page-13-2)</sup>, de l'offre du fournisseur d'accès et des technologies disponibles dans la zone où se trouve l'école.

Suivant le lieu, différentes solutions techniques existent : ligne téléphonique classique en cuivre, fibre optique, satellite, wi-max.

Les collectivités pourront tirer bénéfice d'une comparaison des différentes offres techniques et commerciales des fournisseurs d'accès disponibles sur le marché. Cela permettra de vérifier que les écoles sont éligibles à de meilleurs débits internet ou à des contrats plus avantageux.

<span id="page-13-2"></span><sup>25</sup> *➽ FICHE 6* : L'infrastructure réseau

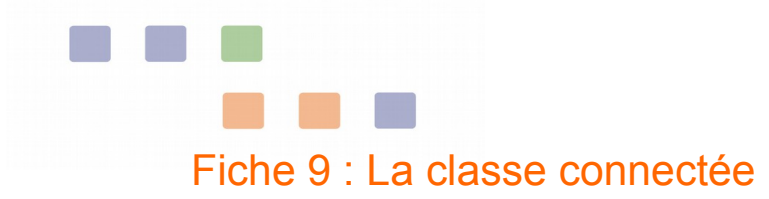

<span id="page-14-0"></span>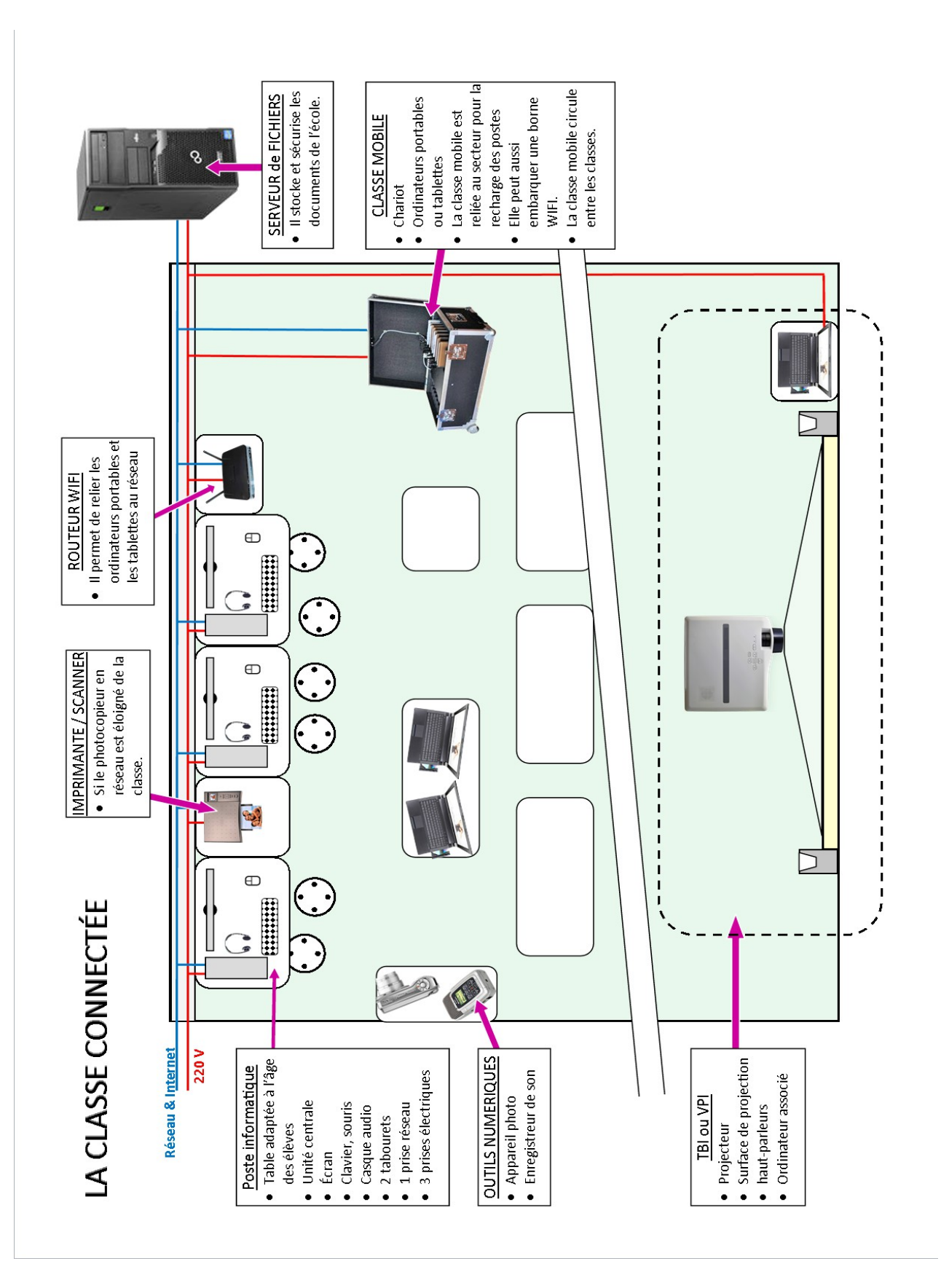

![](_page_15_Figure_0.jpeg)

# <span id="page-15-0"></span>Fiche 10 : L'impression numérique à l'école

Les principales technologies d'impression sont actuellement l'impression jet d'encre ou l'impression laser. Concernant les matériels, le choix peut s'orienter vers des imprimantes ou des photocopieurs. Le tableau qui suit permet de comparer les différentes solutions.

![](_page_15_Picture_132.jpeg)

Suivant la configuration des bâtiments, les imprimantes et photocopieurs peuvent être partagés en étant reliés au réseau.

![](_page_16_Figure_0.jpeg)

# <span id="page-16-0"></span>Fiche 11 : La vidéo-projection

Le principe est de diffuser, projeter le contenu de l'ordinateur, sur n'importe quelle surface lisse et claire (tableau, mur…).

Dans le cadre de la classe il est préférable de projeter sur un tableau blanc afin de pouvoir annoter ce qui est projeté.

Un dispositif de vidéoprojection se compose d'un ordinateur dédié, d'un vidéoprojecteur, d'un tableau blanc et d'une sonorisation adaptée.

L'ordinateur dédié doit avoir un accès à internet.

## Qu'est ce que qu'une projection interactive ?

L'interactivité permet de piloter l'ordinateur depuis l'image projetée : le stylet ou le doigt remplacent alors la souris.

En transformant l'image projetée en "tablette" géante, l'interactivité permet d'intégrer naturellement les TICE au sein de la séance d'apprentissage. Les élèves se familiarisent ainsi au

![](_page_16_Figure_9.jpeg)

jour le jour à l'environnement informatique, à l'utilisation d'un traitement de texte, à la recherche sur Internet.

## Configuration matérielle

Il existe plusieurs possibilités d'installation :

- La projection interactive :
	- TBI ou TNI : C'est le tableau qui gère l'interactivité. Les dimensions de sa surface sont adaptées à la vidéoprojection.
	- VPI : c'est le vidéoprojecteur qui gère l'interactivité. Cette solution peut être envisagée dans le cas où un tableau blanc est déjà en place, mais il est préférable que sa largeur soit de 1.20m afin de supporter un format 16:10.
	- un exemple en vidéo :<https://www.youtube.com/watch?v=YeQPoImctZs>
	- Selon les modèles la surface peut avoir plusieurs points de contacts, ce qui peut permettre à plusieurs élèves d'écrire en même temps sur le tableau.
- La projection simple :
	- il est utile d'investir dans un clavier et une souris sans fil, les élèves pourront alors agir sur le tableau à distance.

Dans tous les cas d'équipement, l'ordinateur est essentiel. Il pourra être fixe ou portable et devra être suffisamment performant pour naviguer sur internet, utiliser de la vidéo, du son et un

![](_page_16_Picture_21.jpeg)

![](_page_17_Figure_0.jpeg)

logiciel tel que Sankoré. Une solution PC portable permet à l'enseignant de préparer directement sur le PC ses projections ce qui évite les problèmes de compatibilités.

SANKORÉ est un logiciel libre et gratuit qui permet d'annoter, de créer, d'écrire, de dessiner, de déplacer des objets, … et surtout d'enrichir les présentations en direct avec les élèves (cache/effet spot/pointer/surligner …) .

## Le choix du vidéo-projecteur : quelques points de vigilance

![](_page_17_Figure_4.jpeg)

La focale : Plus la focale est courte, plus le vidéoprojecteur sera proche de l'écran, moins l'utilisateur va générer d'ombres portées. Il convient également de noter l'absence de halo lumineux (point chaud) se reflétant sur le tableau.

La luminosité : Plus la pièce est lumineuse plus le nombre de lumens doit être important. La puissance minimum pour assurer une projection de qualité dans une salle de classe est de 3000 lumens.

Le format : 16:10 est similaire au format d'un nouvel écran de TV. La projection optimale d'un format 16:10 correspond à une surface de tableau de 2m x 1.20m.

La connectique (ou ports) : HDMI, VGA, USB

le niveau sonore : Le niveau sonore est exprimé en décibels (dB) et s'échelonne sur les vidéoprojecteurs entre 19 et 36 dB. La plupart du temps, le niveau sonore est annoncé pour une lampe en mode économique, plus avantageux en terme de bruit. En cas d'utilisation de la lampe en mode standard, se référer au niveau sonore dans cette configuration précise.

Le son : Lors de la projection d'une vidéo par exemple, le son doit pouvoir être entendu par l'ensemble de la classe. Un dispositif complémentaire à ceux intégrés dans les ordinateurs ou les vidéoprojecteur est indispensable.

La surface de projection : privilégier un tableau supportant un format 16:10 ce qui correspond à une surface de 2m x 1.20m . Le tableau peut être fixé sur un support réglable en hauteur ce qui permettra aux petits et grands d'utiliser le tableau. La surface de projection ne doit pas être brillante

Le vidéoprojecteur et son ordinateur sont des outils à usage quotidien dont le remplacement est à prévoir. A titre indicatif la lampe d'un vidéoprojecteur est à remplacer après environ 3 ans d'utilisation.

## La projection avec un écran de TV

Il est possible de projeter des images et des vidéos sur un écran de TV à condition que celui ci dispose d'un port USB et HDMI voire lecteur de carte SD.

Le port USB/lecteur de carte SD permet de diffuser du contenu (image, vidéo) qui aura été préalablement déposé sur ce support. Le port HDMI permet de coupler l'écran à une tablette ou à un ordinateur et d'en diffuser son contenu.

L'interactivité est limitée mais c'est une solution simple et rapide pour diffuser des contenus images en particulier en maternelle à condition que l'écran soit dans la classe.

## Les écrans tactiles

Cette nouvelle technologie qui se développe actuellement apporte l'interactivité sur un grand écran. Elle est à ce jour encore onéreuse.

# <span id="page-18-0"></span>Fiche 12 - Le numérique dans les programmes

## Programmes de maternelle (Bulletin officiel spécial n°2 du 26 mars 2015)

Il (l'enseignant) sait utiliser les supports numériques qui, comme les autres supports, ont leur place à l'école maternelle à condition que les objectifs et leurs modalités d'usage soient mis au service d'une activité d'apprentissage.

#### *L'écrit : découvrir la fonction de l'écrit*

L'écrit transmet, donne ou rappelle des informations et fait imaginer : il a des incidences cognitives sur celui qui le lit. À l'école maternelle, les enfants le découvrent en utilisant divers supports (livres variés, affiches, lettres, messages électroniques ou téléphoniques, étiquettes, etc.) en relation avec des situations ou des projets qui les rendent nécessaires ; ils en font une expérience plus précise encore quand ils sont spectateurs d'une écriture adressée et quand ils constatent eux - mêmes les effets que produisent les écrits sur ceux qui les reçoivent.

L'écrit : commencer à écrire tout seul

À partir de la moyenne section, et régulièrement en grande section, l'enseignant explique la correspondance des trois écritures (cursive, script, capitales). Les enfants s'exercent à des transcriptions de mots, phrases, courts textes connus, à leur saisie sur ordinateur. Travaillant alors en binôme, ils apprennent nombre de relations entre l'oral et l'écrit : un enfant nomme les lettres et montre, le second cherche sur le clavier, ils vérifient ensemble sur l'écran, puis sur la version imprimée.

L'écrit : les premières productions autonomes d'écrits

Il (l'enseignant) donne aussi aux enfants les moyens de s'entraîner, notamment avec de la copie dans un coin écriture aménagé spécialement (outils, feuilles blanches et à lignes, ordinateur et imprimante, tablette numérique et stylets, tableaux de correspondance des graphies, textes connus).

#### Agir, s'exprimer, comprendre à travers les activités artistiques

Ce domaine d'apprentissage se réfère aux arts du visuel (peinture, sculpture, dessin, photographie, cinéma, bande dessinée, arts graphiques, arts numériques)...

#### *Découvrir différentes formes d'expression artistique*

Des rencontres avec différentes formes d'expression artistique sont organisées régulièrement ; dans la classe, les enfants sont confrontés à des œuvres sous forme de reproductions, d'enregistrements, de films ou de captations vidéo.

#### *Les productions plastiques et visuelles : dessiner*

L'enseignant suscite l'expérimentation de différents outils, du crayon à la palette graphique, et favorise les temps d'échange pour comparer les effets produits.

Les productions plastiques et visuelles : observer, comprendre et transformer des images

Les enfants apprennent peu à peu à caractériser les différentes images, fixes ou animées, et leurs fonctions, et à distinguer le réel de sa représentation, afin d'avoir à terme un regard critique sur la multitude d'images auxquelles

ils sont confrontés depuis leur plus jeune âge.

#### *Explorer le monde : L'espace*

Ces situations<sup>[26](#page-18-1)</sup> sont autant d'occasions de se questionner, de produire des images (l'appareil photographique numérique est un auxiliaire pertinent), de rechercher des informations, grâce à la médiation du maître, dans des documentaires, sur des sites Internet.

#### *Explorer le monde du vivant, des objets et de la matière : utiliser des outils numériques*

Dès leur plus jeune âge, les enfants sont en contact avec les nouvelles technologies. Le rôle de l'école est de leur donner des repères pour en comprendre l'utilité et commencer à les utiliser de manière adaptée (tablette numérique, ordinateur, appareil photo numérique…). Des recherches ciblées, via le réseau Internet, sont effectuées et commentées par l'enseignant.

Des projets de classe ou d'école induisant des relations avec d'autres enfants favorisent des expériences de communication à distance. L'enseignant évoque avec les enfants l'idée d'un monde en réseau qui peut permettre de parler à d'autres personnes parfois très éloignées.

## Programmes de l'école élémentaire (2008)

Cycle 2 (CP - CE1)

#### *Français - lecture écriture*

Les élèves apprennent à rédiger de manière autonome un texte court : rechercher et organiser des idées, choisir du vocabulaire, construire et enchaîner des phrases, prêter attention à l'orthographe. Ils sont amenés à utiliser l'ordinateur : écriture au clavier, utilisation d'un dictionnaire électronique.

#### *Découverte du monde*

Les élèves commencent à acquérir les compétences constitutives du brevet informatique et internet (B2i). Ils découvrent et utilisent les fonctions de base de l'ordinateur.

<span id="page-18-1"></span><sup>26</sup> Il s'agit de situations d'observation de l'environnement proche, des constructions humaines

![](_page_19_Figure_0.jpeg)

#### *Pratique artistique et histoire des arts - Arts visuels*

Les arts visuels regroupent les arts plastiques, le cinéma, la photographie, le design, les arts numériques. Leur enseignement s'appuie sur une pratique régulière et diversifiée de l'expression plastique, du dessin et la réalisation d'images fixes ou mobiles. Il mobilise des techniques traditionnelles (peinture, dessin) ou plus contemporaines (photographie numérique, cinéma, video, infographie) et propose des procédures simples mais combinées (recouvrement, tracés, collage/montage).

#### *Instruction civique et morale*

Ils reçoivent une éducation à la santé et à la sécurité. Ils sont sensibilisés aux risques liés à l'usage de l'internet.

Cycle 3 - CE2-CM1-CM2

## *Français*

...

L'écriture manuscrite est quotidiennement pratiquée, pour devenir de plus en plus régulière, rapide et soignée. Les élèves développent, dans le travail scolaire, le souci constant de présenter leur travail avec ordre, clarté et propreté, en ayant éventuellement recours au traitement de texte.

Français Étude de la langue Vocabulaire

L'usage du dictionnaire, sous une forme papier ou numérique, est régulière.

#### *Pratique artistique et histoire des arts - Arts visuels*

Conjuguant pratiques diversifiées et fréquentation d'oeuvres de plus en plus complexes et variées, l'enseignement des arts visuels (arts plastiques, cinéma, photographie, design, arts numériques) approfondit le programme commencé en cycle 2.

### *Pratique artistique et histoire des arts -Histoire des arts*

L'enseignement d'histoire des arts s'articule sur les six périodes historiques du programme d'histoire ; il prend en compte les six grands domaines artistiques suivants :

- les arts visuels : arts plastiques, cinéma, photographie, design, arts numériques.

#### *Techniques usuelles de l'information et de la communication*

La culture numérique impose l'usage raisonné de l'informatique, du multimédia et de l'internet. Dès l'école primaire, une attitude de responsabilité dans l'utilisation de ces outils interactifs doit être visée. Le programme du cycle des approfondissements est organisé selon cinq domaines déclinés dans les textes règlementaires définissant le B2i :

- s'approprier un environnement informatique de travail ;
- adopter une attitude responsable ;
- créer, produire, traiter, exploiter des données ;
- s'informer, se documenter ;
- communiquer, échanger.

Les élèves apprennent à maîtriser les fonctions de base d'un ordinateur : fonction des différents éléments ; utilisation de la souris, du clavier. Ils sont entraînés à utiliser un traitement de texte, à écrire un document numérique ; à envoyer et recevoir des messages. Ils effectuent une recherche en ligne, identifient et trient des informations.

Les technologies de l'information et de la communication sont utilisées dans la plupart des situations d'enseignement.

#### *Instruction civique et morale*

Au cours du cycle des approfondissements, les élèves étudient plus particulièrement les sujets suivants : (...) la connaissance des risques liés à l'usage de l'internet, (...)